znak sprawy: INF.1333.13.2024.CS

## **ZAPYTANIE OFERTOWE**

Zamawiający: Gmina Lesznowola

## **zaprasza do złożenia oferty na:**

1. Nazwa i przedmiot zamówienia:

a) Dostawa 20szt komputerów AIO:

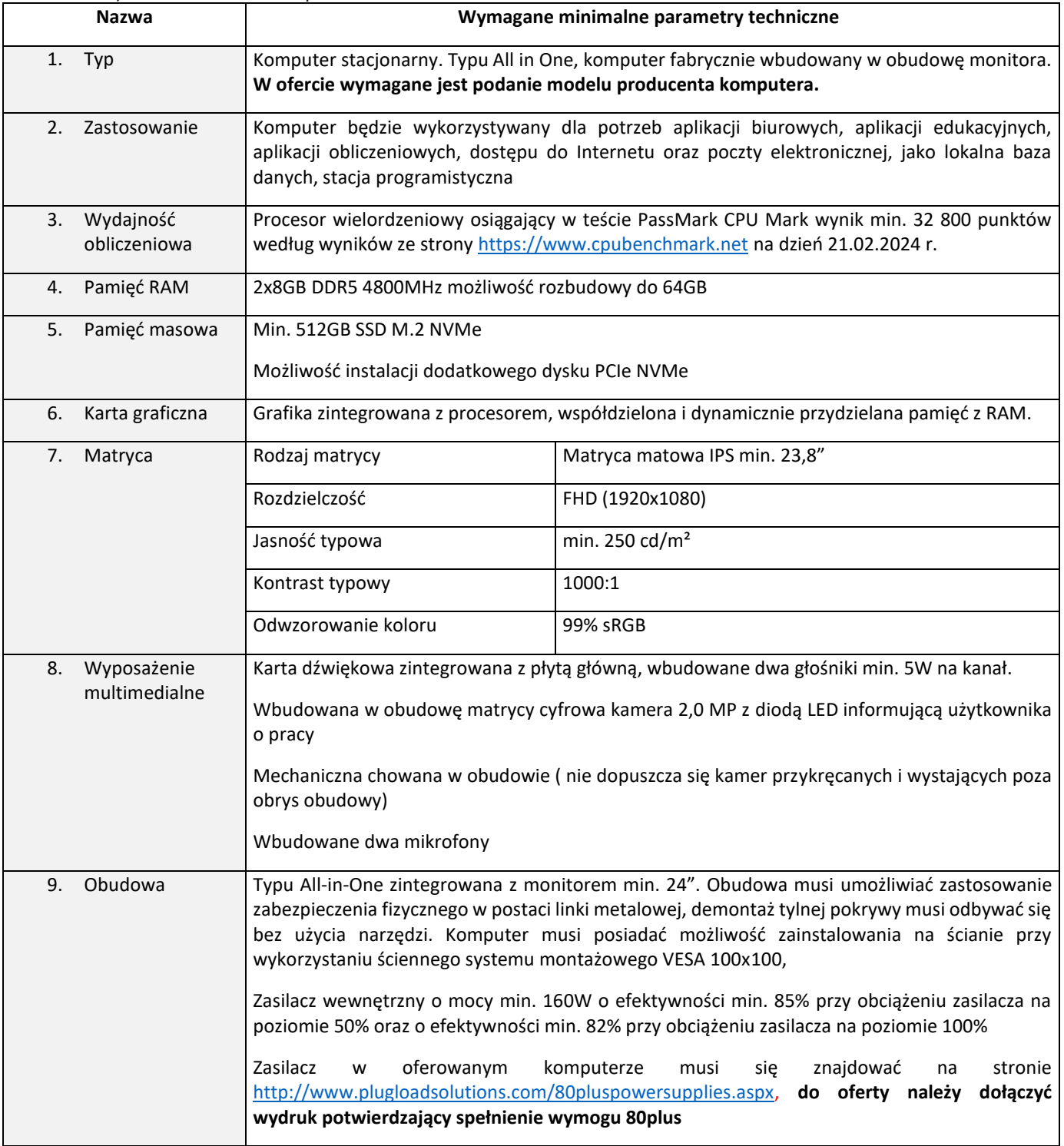

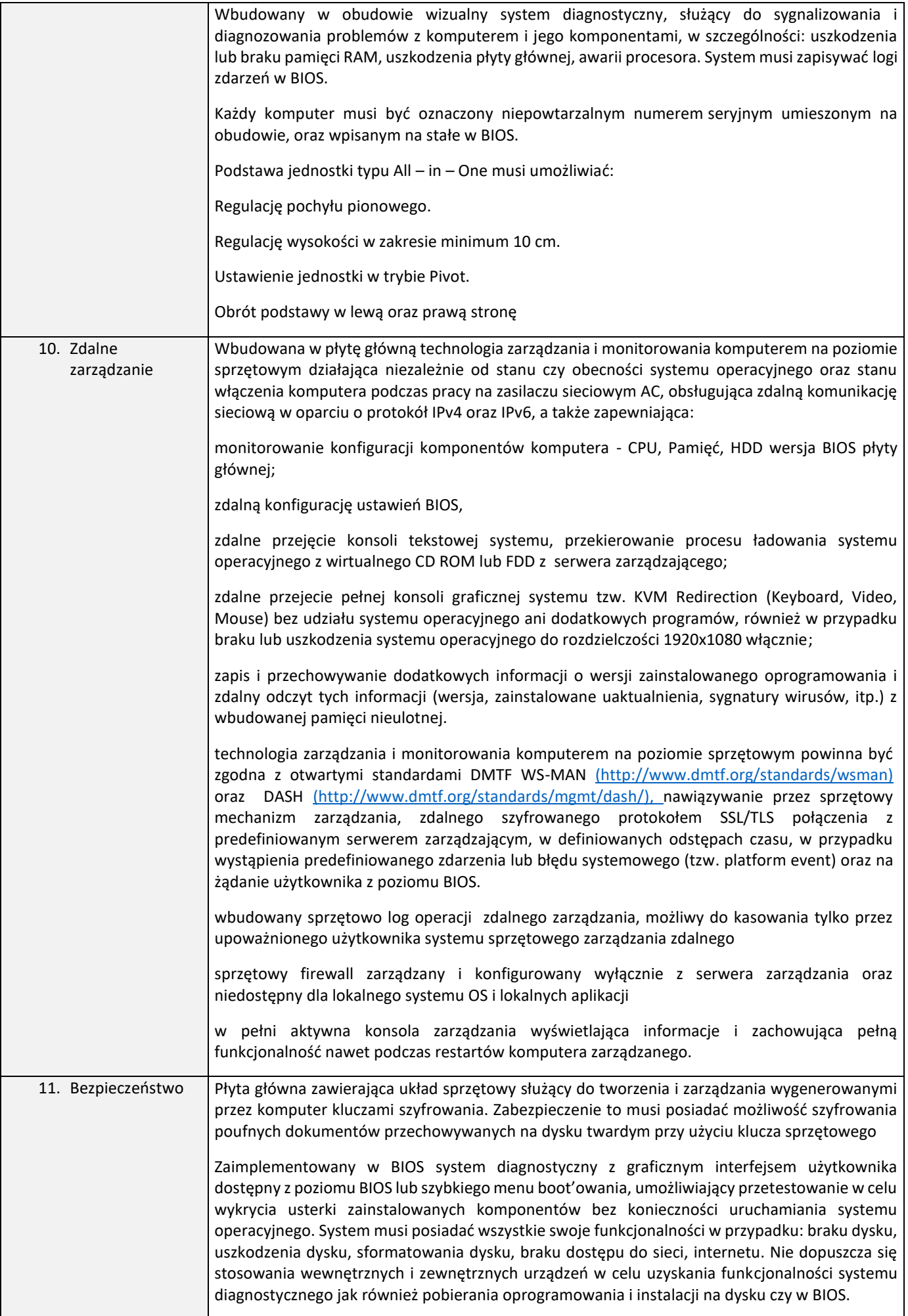

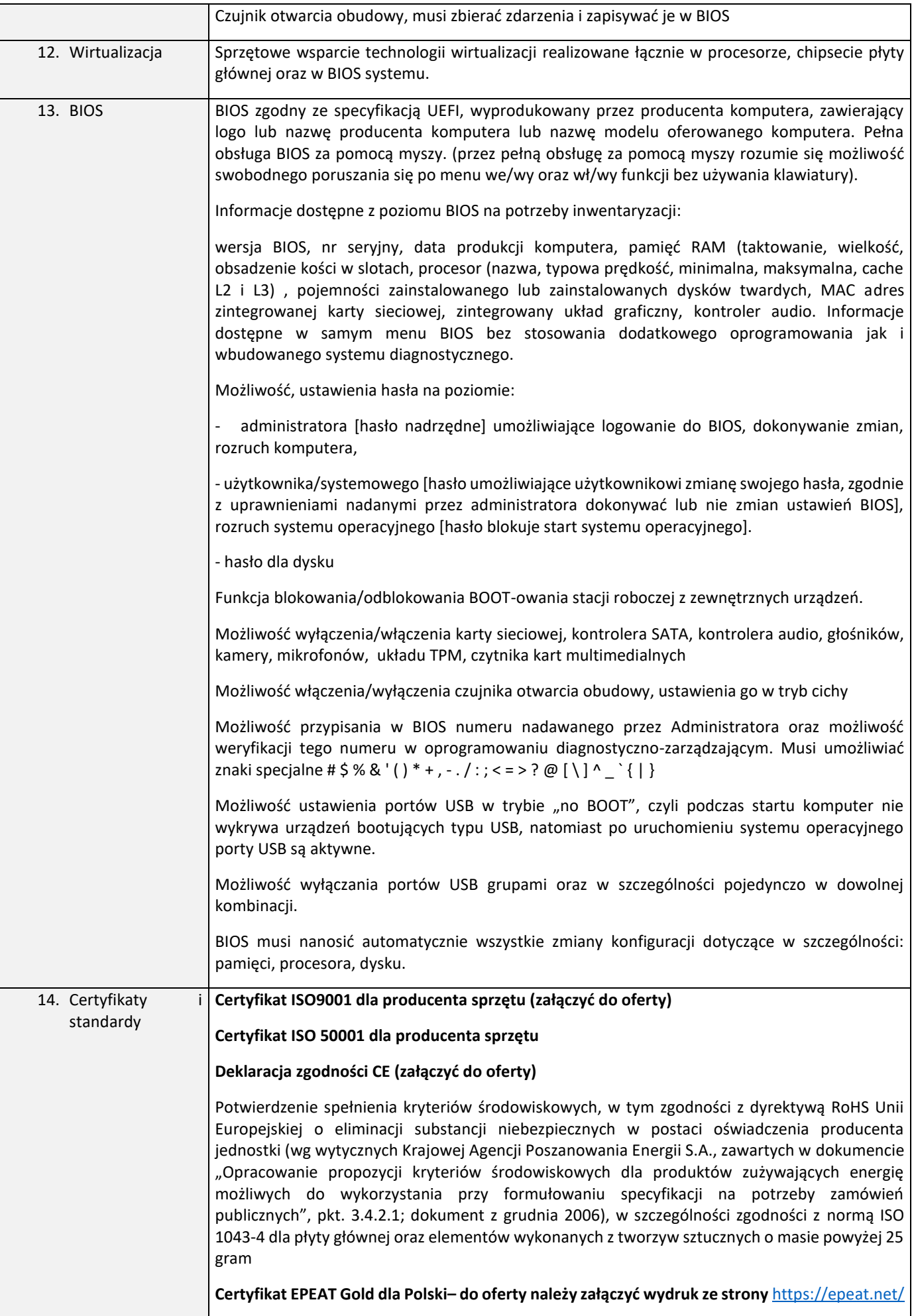

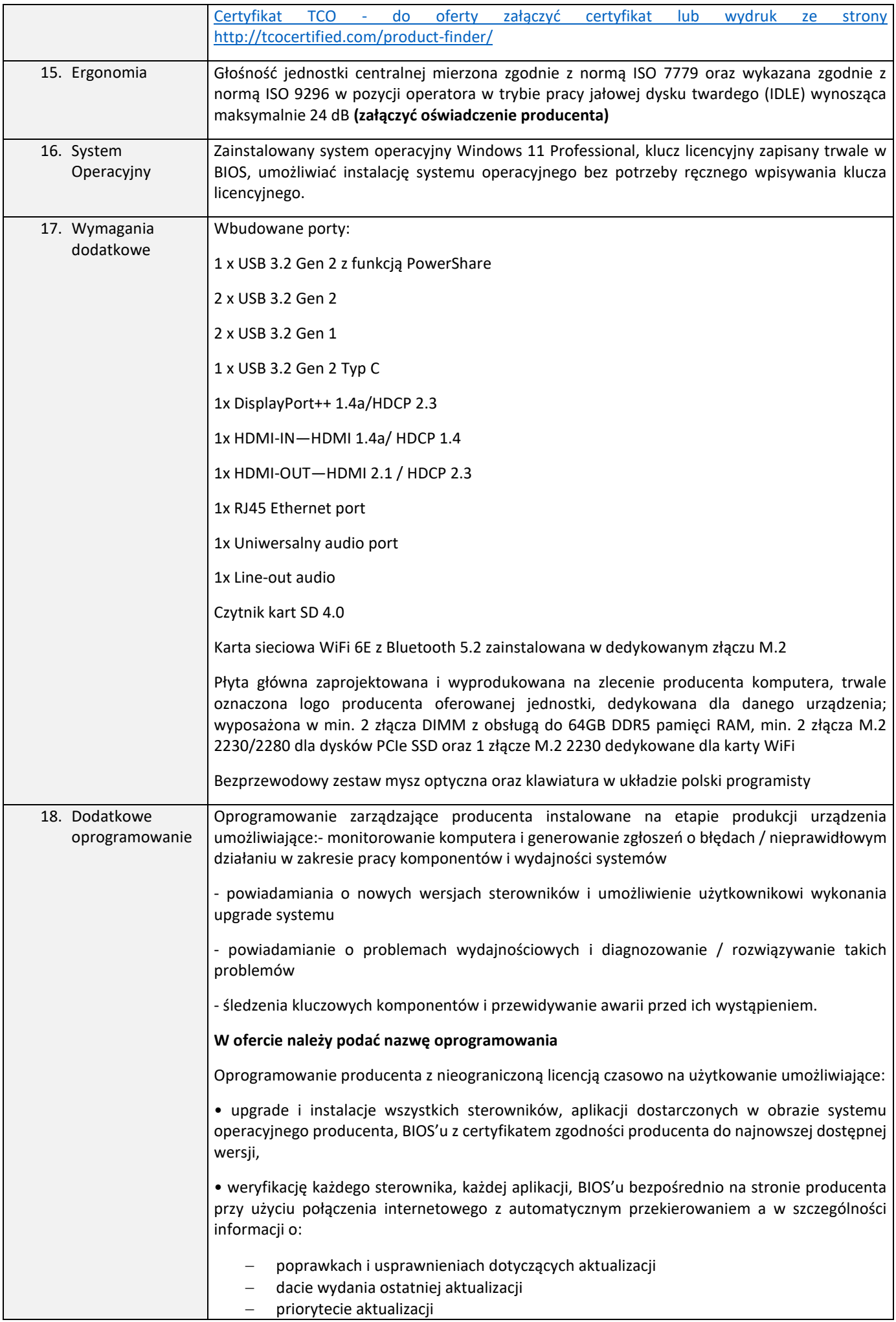

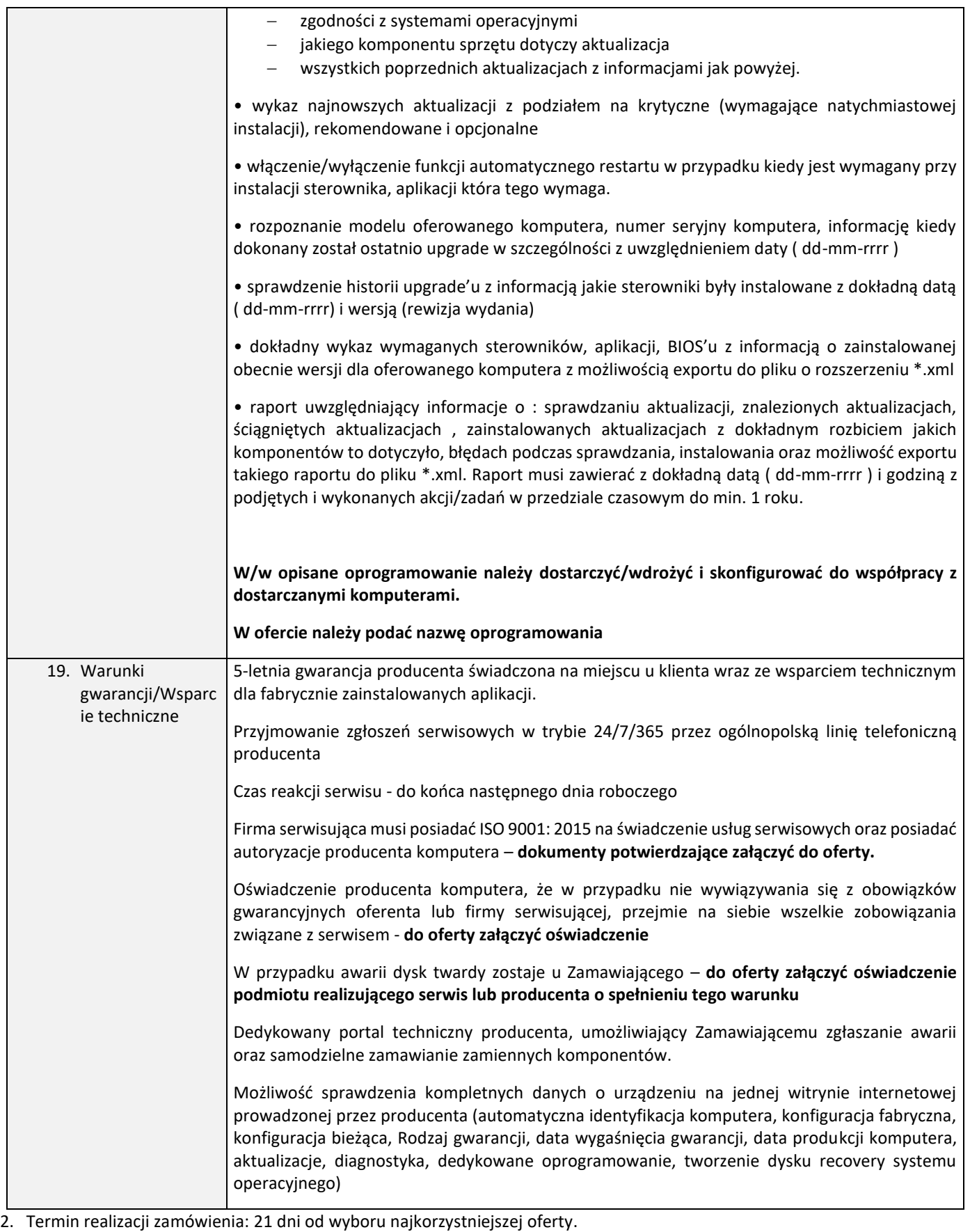

3. Okres gwarancji: dla komputerów AIO 5 lat gwarancji producenta, świadczona na miejscu u zamawiającego, reakcja serwisu na następny dzień roboczy, dyski twarde zostają u Zamawiającego

- 5. Termin otwarcia ofert: **09.04.2024 godzina 13.00**
- 6. Warunki płatności: przelew 14 dni od momentu dostarczenia prawidłowo wystawionej faktury
- 7. Osoba upoważniona do kontaktu z Wykonawcami: Cezary Smereczyński, informatyk@lesznowola.pl
- 8. Sposób przygotowania oferty: ofertę należy sporządzić w formie pisemnej (elektronicznej), w języku polskim.
- 9. Sposób rozliczeń: wszelkie rozliczenia związane z realizacją niniejszego zamówienia dokonywane będą w PLN.

<sup>4.</sup> Miejsce i termin złożenia oferty: **09.04.2024 godzina 12.00**, ofertę złożyć na adres email informatyk@lesznowola.pl

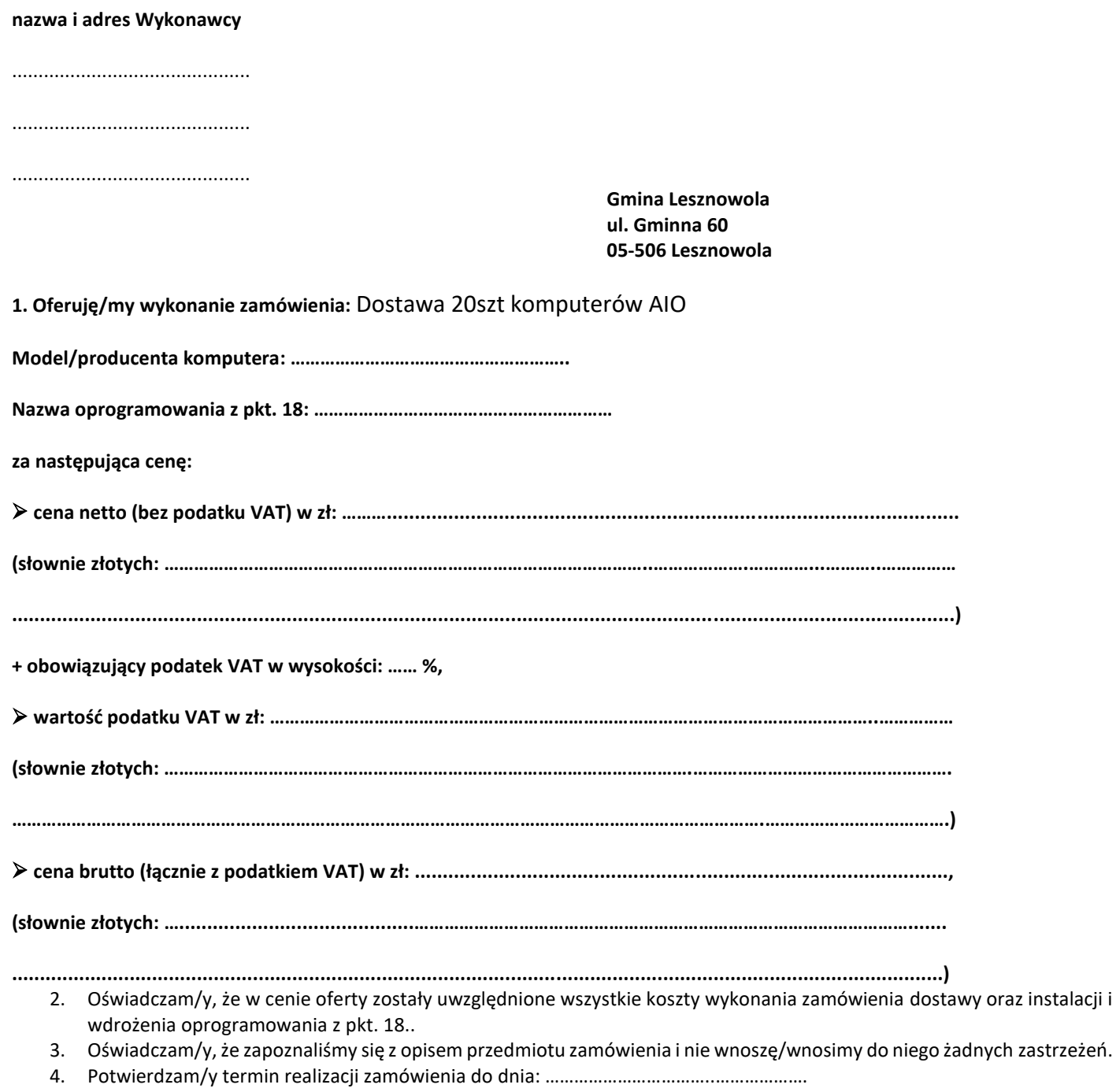

5. Wyrażam/y zgodę na warunki płatności określone w zapytaniu ofertowym.

6. Do ofery załączam oświadczenia/ wydruki potwierdzające wymgania z punktu 9, 14, 15, 18,19.

data .......................... ……………………………..…………………………………

(podpis Wykonawcy)